## **How To Delete A App On Macbook Pro**>>>CLICK HERE<<<

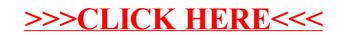